## แบบรายงานผลการพัฒนาความรู้ของข้าราชการ สำนักงานพัฒนาที่ดินเขต ๑๐ รอบการประเมินที่ ๒/๒๕๖๖ ตั้งแต่วันที่ ๑ เม.ย. – ๓๐ ก.ย. ๒๕๖๖ ... ประจำปีงบประมาณ พ.ศ. ๒๕๖๖

ชื่อ-นามสกุล.........นางสาวนถุมล...ป้อมสา.................ตำแหน่ง..นักวิทยาศาสตร์ชำนาญการพิเศษ กลุ่ม/ฝ่าย..............กลุ่มวิเคราะห์ดิน สถานที่............สำนักงานพัฒนาที่ดินเขต.ดอ.................วันที่.......๒๖ - ๓๐..สิงหาคม ๒๕๖๖............................ วิทยากร/ผู้ให้ความรู้....สำนักงานพัฒนารัฐบาลดิจิทัล........หน่วยงานที่จัดอบรมสำนักงานรัฐบาลดิจิทัล...

สรุปสาระสำคัญ

## การบริหารโครงการ (Project Management)

โครงการ คือ งานชั่วคราวที่มีจุดมุ่งหมายที่จะสร้างผลอย่างใดอย่างหนึ่งขึ้นมา ซึ่งอาจจะเป็นผลิตภัณฑ์ หรือบริการ หรือผลลัพธ์ที่ต้องการได้ ซึ่งไม่ใช่การปฏิบัติการอย่างต่อเนื่อง

โครงการ (Project) เป็นงานที่มีจุดเรื่องต้นและมีจุดสิ้นสุด มีจุดมุ่งหมายที่จะสร้างผลิตผล บริหารหรือผล ที่ต้องการ

การบริหารโปรแกรม (Program Management) เป็นการวางกลุ่มของโครงการที่มีลักษณะงานคล้ายคลึง ้กัน หรือที่มีวัตถุประสงค์โดยรวมอันเดียวกันทำให้การบริหารจัดการมีประสิทธิภาพสูงขึ้น การบริหารจัดการ โปรแกรมและโครงการนั้น ทำเพื่อให้ผลงานออกมาถูกต้อง

Portfolio คือ กล่องของโครงการ หรือโปรแกรม หรืองานอื่น ที่ถูกเลือกขึ้นมาลงทุนในโครงการที่ ตอบสนองจุดหมายขององค์กร หรือกลยุทธ์ขององค์กรได้ Portfolio management focus om "Doing the right work"

PMO : Project Management office การจัดตั้ง PMO จะทำให้การบริหารจัดการโปรแกรมมี ประสิทธิภาพมากยิ่งขึ้น

มาตรฐาน (Standard) ควบคุมมาตรฐานการบริหารโครงการ

ทรัพยาการ (Resources) บริหารทรัพยากร Methodology เครื่องมือและเทคนิค

ควบคุม (Control) ควบคุมให้ปฏิบัติตามกรอบการบริหารโครงการ และวิธีการที่กำหนด

สนับสนุน (Support) สนับสนุนการปฏิบัติงาน เช่น ให้การอบรม ให้ข้อมูล

ประโยชน์ของ PMO >>> ดำเนินงานได้ตรงกับจุดมุ่งหมายเพิ่มขึ้น ลดค่าใช้จ่าย ลดต้นทุน ลดจำนวน โครงการที่ล้มเหลว ทำงานได้มากขึ้น ผู้ใช้งานพึงพอในมากขึ้น

ข้อจำกัดของโครงการ (Project Constraints) >>> Time เวลาจำกัด Cost ต้นทุนจำกัด Scope ขอบเขตงานจำกัด

ผู้มีส่วนได้เสีย (Project Stakeholders) >>> ผู้ที่สามารสร้างผลกระทบต่อโครงการ ผู้ที่ได้รับผลกระทบ จากโครงการ

สิ่งที่ผู้จัดการโครงการต้องบริหาร >>> ขอบเขตงาน ต้นทุน ทรัพยากรบุคคล เวลา ความเสี่ยง คุณภาพ ผู้มีส่วนได้เสีย การสื่อสาร การจัดซื้อจัดจ้าง (ไม่ให้เกิดปัญหาต่อโครงการ)

การเริ่มต้นโครงการ (Project Initiation) มี ๒ กิจกรรม ที่ต้องทำ คือ ๑) ทำกฎบัตรโครงการ (Project Charter) ๒) ระบุผู้มีส่วนได้ส่วนเสีย (Stakeholders)

การวางแผนโครงการ

๑. Work Breakdown Structure (WBS) ต้องการวางแผนหลาย ๆ ด้าน ได้แก่ แผนบริหารขอบเขตงาน ตารางเวลาดำเนินงาน ทรัพยากรบุคคล ความเสี่ยง การจัดซื้อจัดจ้าง การสื่อสาร คุณภาพ การเปลี่ยนแปลง ต้นทุน ผู้มีส่วนได้เสีย

WBS เป็นสิ่งสำคัญมากของโครงการ เป็นฐานการคำนวณ ต้นทุนโครงการและงบประมาณ เป็นฐานของ ิการวางแผนบริหารความเสี่ยง RISK เป็นฐานของการติดตามงานด้านเวลาและต้นทุน เป็นฐานของการกำหนด ทรัพยากร เป็นฐานของการวางแผนตารางเวลาดำเนินงาน

การทำ WBS นั้น เริ่มจาก สิ่งส่งมอบหลัก และแตกงานไปจนถึงชิ้นงานที่เล็กที่สุด Project >> Deliverable (สิ่งส่งมอบหลัก) >> Subdeliverable (สิ่งส่งมอบย่อยสุด) >> Lowest Subdeliverable (สิ่งมอบย่อยสุด) >> Control Account (กลุ่มของ work Package ที่ใช้สำหรับติดตาม ความก้าวหน้า >> Work Package (ชิ้นงานที่เล็กที่สุด)

การจะทำงานของ Work Package ให้สำเร็จ จะต้องมีการกำหนดกิจกรรมที่ต้องทำ

Work Package (ชิ้นงานที่เล็กที่สุด) >>>> Activity (กิจกรรม) เมื่อได้กิจกรรมแต่ละชิ้นงานแล้ว ก็จะมา กำหนดการมีส่วนร่วม และบทบาทของผู้ที่เกี่ยวข้องโดยใช้ RACI Chart >>>> การมีส่วนร่วมของแต่ละบทบาทใน โครงการ

 $R =$  Responsible (ปฏิบัติงาน) A = Accountable (อนุมัติให้ทำ)

 $C =$  Consulted (ให้คำปรึกษา)  $I =$  Informed (รับทราบ)

การพัฒนาตารางเวลาดำเนินงาน (Scheduling) จากนั้นมาจัดกิจกรรมที่แยกใช้แล้ว มาจัดลำดับก่อนหลัง ตามลักษณะงานแล้วสร้าง Schedule สำหรับ WBS (แตกงานออกจนถึงกิจกรรม) >>>> Schedule Network Diagram (เรียงลำดับกิจกรรม) หากแปลง Schedule Network Diagram (SND) เวลาที่ใช้สำหรับแต่ละกิจกรรม เป็น Gantt Chart ต้นทุนเวลา เป็นตารางตามระยะเวลา จาก SND จะคำนวณระยะเวลาที่สั้นที่สุดที่เป็นไปได้ของ โครงการได้โดยหา Critical Path เส้นทางที่ยาวที่สุดวัดด้วยเวลา

๒. CPM (Critical Path Method) และ CCM (Critical Chain Method) หากมีการ Delay ของ กิจกรรมใน Critical Path โครงการจะ Delay กิจกรรมที่ไม่ได้อยู่ใน Critical Path จะ Delay ได้บ้าง (มี Float หรือ Slack) โครงการไม่อาจใช้เวลาได้น้อยกว่าเวลาใน Critical Path Critical Chain Method (CCM) แก้ไข ข้อบกพร่องของ CPM CCM ปรับแต่ง CPM ให้นำข้อจัดของทรัพยากรเข้ามาพิจารณาด้วย CCM ไม่มี Float แต่ มี Buffer แทนเพื่อช่วยบริหารเวลา และทรัพยากรให้เกิด Delay ต่อโครงการน้อยที่สุด หากผู้จัดโครงการใช้ CCM แทน CPM การคำนวณเรื่องเวลาจะใกล้เคียงความเป็นจริงมากกว่า

๓. Cost Management Planning หน่วยวัดที่จะใช้ จะปัดเศษตัวเลขอย่างไร ระดับความถูกต้องในการ ประเมิน ต้นทุนของกิจกรรม เช่น  $\pm$  ๑๐ % การเชื่อมโยงกับระบบบัญชีขององค์กร (ปกติใช้ Control Accounts ซึ่งกำหนดอยู่ในระดับหนึ่งของ WBS) ระดับของความเบี่ยงเบนของต้นทุนที่ต้องเริ่มแก้ไข จะวัดผลการ ดำเนินการด้านต้นทุนอย่างไร (เช่น ใช้ EVM พร้อมทั้งรายละเอียดในการใช้ EVM)

๔. Risk Management Planning การวางแผนบริหารความเสี่ยง ระบุความเสี่ยง (Identify Risks) วิเคราะห์เชิงคุณภาพ (Qualitative Analysis) วิเคราะห์เชิงปริมาณ (quantitative Analysis) วางแผนตอบสนอง ต่อความเสี่ยง (Plan Risk Responses)

๕. Quality Management ประกอบด้วยงาน ๓ ประเภท คือ การวางแผน (Plan) ความมั่นใจใน คุณภาพ (Assure) และการควบคุณภาพให้เป็นไปตามที่ต้องการ (Control)

b. Other Planning การบริหารส่วนอื่นๆ อีก ๔ ประเภท ได้แก่ ๑) การวางแผนการบริหารผู้มีส่วนได้เสีย (Stakeholder Management Planning) ๒) การวางแผนจัดซื้อจัดจ้าง (Procurement Management Planning) ๓) การวางแผนบริหารการสื่อสาร (Communication Management Planning) ส่งข้อมูลที่ถูกต้อง ไปให้กลุ่มบุคคลที่เหมาะสมในเวลาที่เหมาะสม ๔) การวางแผนบริหารบุคลากร (Human Resource Management Planning)

การดำเนินงานโครงการ (Project Execution) ประกอบด้วย ๑) การบริหารทรัพยากรบุคคล (Human Resource Management) ๒) การดำเนินกิจกรรมด้าน Quality Assurance ๓) ดำเนินการจัดซื้อจัดจ้าง (Procurement) ๔) บริหารการสื่อสาร (Communication Management) ๓๐% ของโครงการที่ล้มเหลวเกิด จากการสื่อสารผิดพลาด ๕) บริหารความสัมพันธ์กับผู้มีส่วนได้เสีย (Manage Stakeholder Engagement)

การติดตามและการควบคุม ๑) เวลาและต้นทุน ๒) Earn Value Management (EVM) ซึ่งประกอบด้วย Cost Variance, Schedule Variance, Earned Value (EV), Planned Value (PV), Actual Cost (AC) on) การควบคุมด้านเวลาและต้นทุน >>> การแก้ไขด้านเวลา (Schedule Control) การแก้ไขด้านต้นทุน (Cost Control) ๔) การควบคุมปัจจัยอื่นที่มีผลกระทบต่อเวลาและต้นทุน >>> การควบคุมขอบเขตงาน (Scope Control) การควบคุมการมีส่วนร่วมของผู้มีส่วนได้เสีย (Control of Stakeholder Engagement) การควบคุม คุณภาพ (Quality Control) การบริหารทีมงาน (Management of Project Team) การควบคุมการสื่อสาร (Communications Control) การควบคุมการจัดซื้อจัดจ้าง (Procurements Control) การควบคุมความเสี่ยง (Risk Control)

การปิดโครงการ (Project Closing) ลูกค้ายอมรับผลงานอย่างเป็นทางการว่าตรงตามเงื่อนไข ถ่ายโอน ผลผลิตของโครงการให้แก่ลูกค้ารวมทั้งให้การฝึกอบรมแก่ผู้ใช้ระบบ ทบทวนการดำเนินงานที่ผ่านมา บันทึก บทเรียนที่ได้ จัดเก็บเอกสารโครงการหากเป็นการยกเลิกโครงการต้องบันทึกเหตุผลไว้ด้วย ประเมินผลงานของ สมาชิกทีมงานและส่งคืนต้นสังกัด ปิดการจัดซี้อจัดจ้าง

เครื่องมือสำหรับใช้บริหารโครงการ (Project Management Tools) ตัวอย่างเช่น http://www.capterra.com/project-management-software/#infographic และ https://opensource.com/business/ob/m/top-project-management-tools-boob

- Project Planning >>> WBS Creation, Scheduling, Calculations for the Critical Path, Requirements Management, Resource Planning, Calendaring

- Project Execution >>>> Resource Management, Work Authorization Tools, Collaboration, Idea Management, Issue Management, Task Management, Testing/QA Management

- Project Monitoring & Control >>>> Status Tracking, Milestone Tracking, Time & Expense Tracking, Percent-Complete Tracking, Change Management, Reporting Functionality

 $(33111)$ 

(นางสาวนถมล ป้อมสา) ตำแหน่ง นักวิทยาศาสตร์ชำนาญการพิเศษ

 $(mu)$ 

(นางรุจิสา บุญประสิทธิ์พร) ตำแหน่ง ผู้อำนวยการกลุ่มวิเคราะห์ดิน

 $\overline{\phantom{a}}$ 

(นายสุทธิดล วงษ์จันฬา) ตำแหน่ง ผู้อำนวยการสำนักงานพัฒนาที่ดินเขต ๑๐ ผู้รับรองผลการพัฒนาความรู้

ใบประกาศนียบัตร

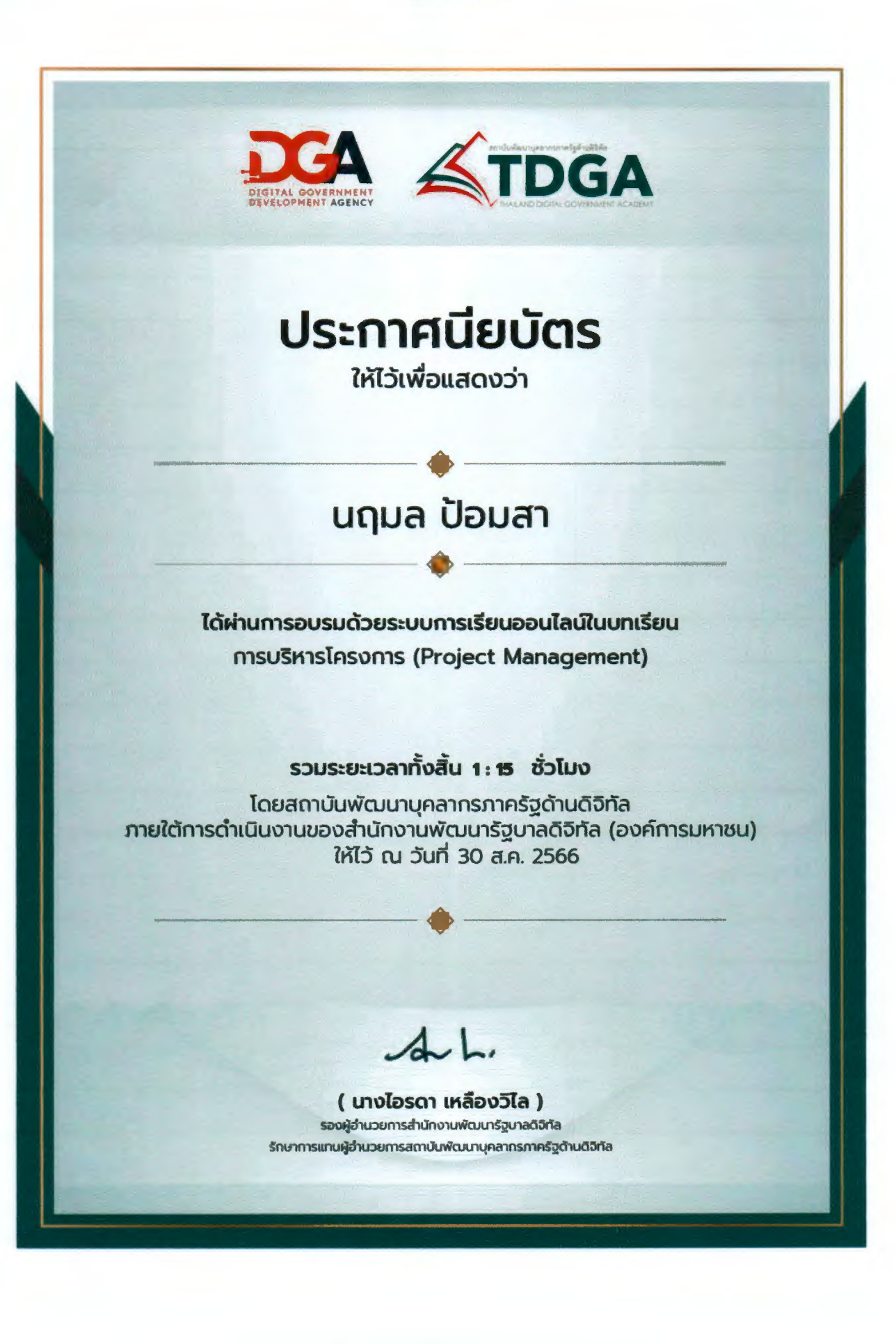